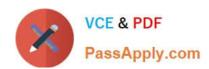

## OK TA-CERTIFIED-PROFESSIONAL<sup>Q&As</sup>

Okta Certified Professional

## Pass Okta OKTA-CERTIFIED-PROFESSIONAL Exam with 100% Guarantee

Free Download Real Questions & Answers **PDF** and **VCE** file from:

https://www.passapply.com/okta-certified-professional.html

100% Passing Guarantee 100% Money Back Assurance

Following Questions and Answers are all new published by Okta Official Exam Center

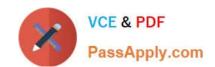

## https://www.passapply.com/okta-certified-professional.html 2024 Latest passapply OKTA-CERTIFIED-PROFESSIONAL PDF and VCE dumps Download

- Instant Download After Purchase
- 100% Money Back Guarantee
- 365 Days Free Update
- 800,000+ Satisfied Customers

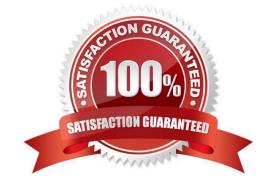

## https://www.passapply.com/okta-certified-professional.html 2024 Latest passapply OKTA-CERTIFIED-PROFESSIONAL PDF and VCE dumps Download

| QUESTION 1                                                                                                    |
|----------------------------------------------------------------------------------------------------|
| Is this a protocol that uses ID tokens? Solution: SAML                                                                                                    |
| A. Yes                                                                                                    |
| B. No                                                                                                    |
| Correct Answer: B                                                                                                    |
| Explanation: https://developer.okta.com/docs/guides/validate-id-tokens/overview/                                                                                                    |
|                                                                                                    |
| QUESTION 2                                                                                                    |
| Is this an Okta setting an end user can change? Solution: Security Image                                                                                                    |
| A. Yes                                                                                                    |
| B. No                                                                                                    |
| Correct Answer: B                                                                                                    |
|                                                                                                    |
| QUESTION 3                                                                                                    |
| Is this a valid user account status for an end user who needs to authenticate to Okta? Solution: Suspended                                                                                                    |
| A. Yes                                                                                                    |
| B. No                                                                                                    |
| Correct Answer: B                                                                                                    |
|                                                                                                    |
| QUESTION 4                                                                                                    |
| An administrator needs to limit multifactor authentication (MFA) factor type enrollment to end users located in a corporate office. Is this the feature that the administrator should use to set the corporate office perimeter? |
| Solution: Network zones                                                                                                    |
| A. Yes                                                                                                    |
| B. No                                                                                                    |
| Correct Answer: B                                                                                                    |
|                                                                                                    |

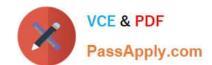

https://www.passapply.com/okta-certified-professional.html 2024 Latest passapply OKTA-CERTIFIED-PROFESSIONAL PDF and VCE dumps Download

Is this a true statement about deleting Okta user accounts?

Solution: Okta user accounts must be suspended before they can be deleted

A. Yes

B. No

Correct Answer: B

Latest OKTA-CERTIFIED-PROFESSIONAL Dumps

OKTA-CERTIFIED-PROFESSIONAL VCE <u>Dumps</u> OKTA-CERTIFIED-PROFESSIONAL Braindumps